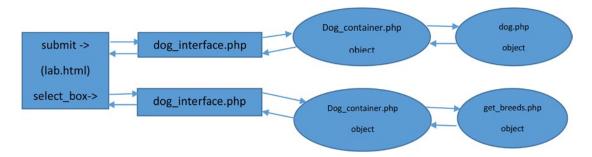

Figure 4-5. Data flow for the dog application

The dog\_interface.php program will provide the interface for all parts of the dog application. In addition it provides security and filtering as you have already designed in the previous examples. Along with these other activities, dog\_interface creates and uses the dog\_container object to contain, create, and pass any other objects needed (without knowing the name of the objects). The dog\_container object uses an XML file (not shown) to discover the location and name of files containing the classes it will create (providing dependency injection).

The application will always use the dog\_interface program to access the other classes. The dog\_interface program will determine what classes are needed to accomplish a particular task. Whenever a class is needed, the dog\_interface will use the dog\_container to determine the name and location of the class (via the XML file), and to create an instance of the class (object). By using an XML file to list the class file names and locations, changes can be made without causing any code changes to programs in the application.

When the breed select box is requested from the lab.html page, the dog\_interface program is called. It will create a dog\_container object. The dog\_container object will discover the location and file name of the get\_breeds class file and the breeds XML file. Once it is discovered, the dog\_container object will create a get\_breeds object. The get\_breeds object will then build the code for the select box; eventually returning the code to the form in lab.html for display to the user. All objects (dog\_container and get\_breeds) are then destroyed (removed from memory).

When the Submit button is clicked on the lab.html form (assuming all validation is passed), it will call the dog\_interface program. This program will create the dog\_container object. The dog\_container object will then discover the location and file name of the dog.php class file. Once discovered, the dog\_container object will create the dog object. The dog object will behave exactly as it has in previous examples (validating properties and displaying properties). Once the dog object has completed, the objects (dog\_container and dog) are destroyed (removed from memory). This design allows complete independence of the objects providing both two-tier design (interface and business rules) and dependency injection.

## Example 4-10. The dog\_applications.xml file

```
<?xml version="1.0" encoding="UTF-8"?>
<dog_applications>
<application>
<type ID="dog">
<location>dog3.php</location>
</type>
</application>
<type ID="selectbox">
<location>get_breeds2.php</location>
</type>
</application>
```